# **Application: gvSIG desktop - gvSIG feature requests #1408**

## **Botón derecho sobre capa: Abrir tabla**

11/21/2012 10:28 AM - Álvaro Anguix

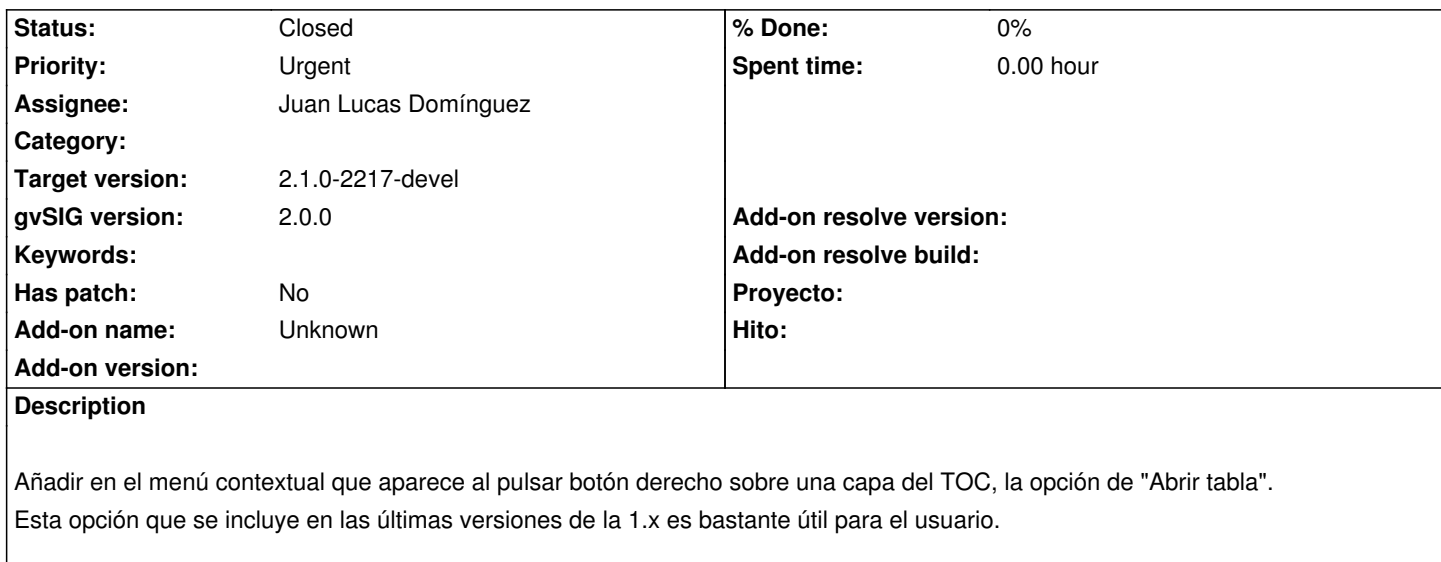

#### **History**

### **#1 - 04/25/2013 02:44 PM - Manuel Madrid**

*- Priority changed from Normal to Urgent*

#### **#2 - 09/17/2013 05:21 PM - Juan Lucas Domínguez**

*- Assignee set to Juan Lucas Domínguez*

#### **#3 - 09/20/2013 02:26 PM - Juan Lucas Domínguez**

*- Status changed from New to Fixed*

*- Target version set to 2.1.0-2223-rc1*

Added TOC menu entry to open table of attributes.

gvsig-desktop:r40731

#### **#4 - 01/13/2014 09:00 AM - Joaquín del Cerro Murciano**

*- Target version changed from 2.1.0-2223-rc1 to 2.1.0-2217-devel*

#### **#5 - 01/27/2014 06:18 PM - Álvaro Anguix**

*- Status changed from Fixed to Closed*